# Fondamenti di Informatica e Basi di Dati a.a. 2019/2020

DOCENTE: DOTT.SSA VALERIA FIONDA

BASATE SUL MATERIALE DEL PROF. MARCO DI FELICE

# *Modello logico*

MODELLO RELAZIONALE

#### Altre **componenti** del modello relazionale:

#### Ø Informazioni **incomplete**

#### Ø **Vincoli di integrità**

- Ø Vincoli *intra-relazionali*
	- Ø *Vincoli di ennupla*
	- Ø *Vincoli di chiave*
- Ø Vincoli *inter-relazionali*

(Def. Informale) Una **chiave** è un insieme di attributi che consente di identificare in maniera univoca le ennuple di una relazione.

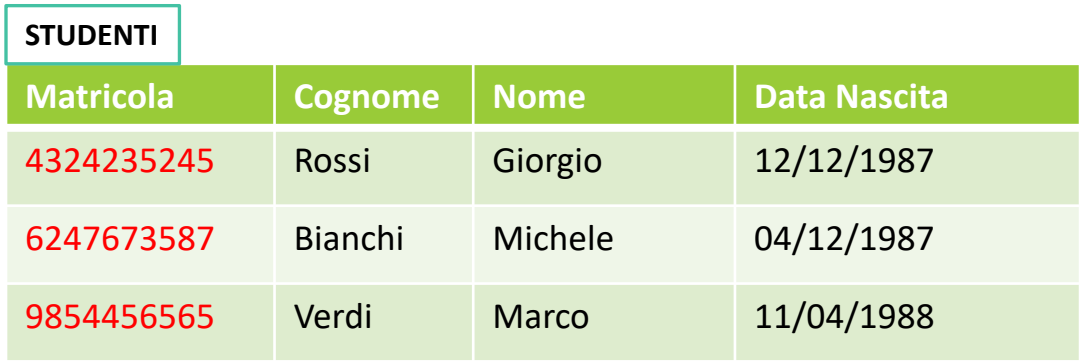

ØNon esistono due studenti con la stessa matricola.

ØData la matricola di uno studente, è possibile risalire a tutti i suoi dati (cognome/nome/data di nascita).

#### Un sottoinsieme K di attributi di una relazione è una **superchiave** se NON contiene due ennuple distinte t1 e t2 con t1[K]=t2[K].

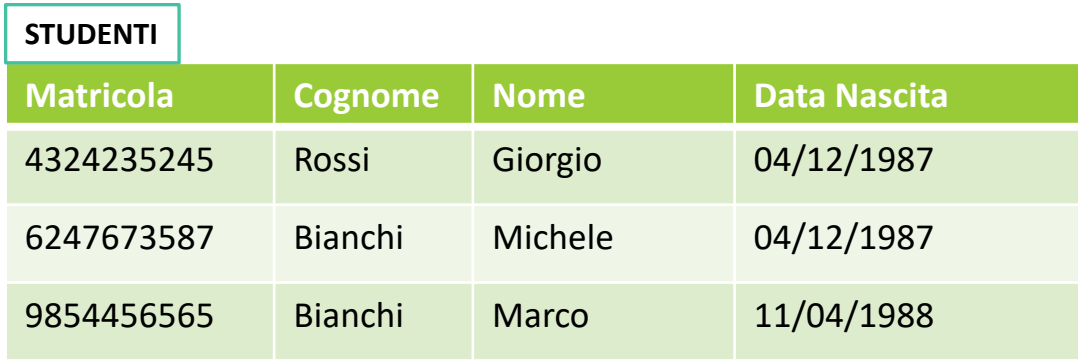

- 1. {Matricola} è una superchiave
- 2. {Cognome} NON è una superchiave
- 3. {Matricola, Cognome} è una superchiave
- 4. {Cognome, Nome} è una superchiave

Una **chiave** di una relazione r è una superchiave minimale di r (ossia non esiste un'altra superchiave K' che sia contenuta in K).

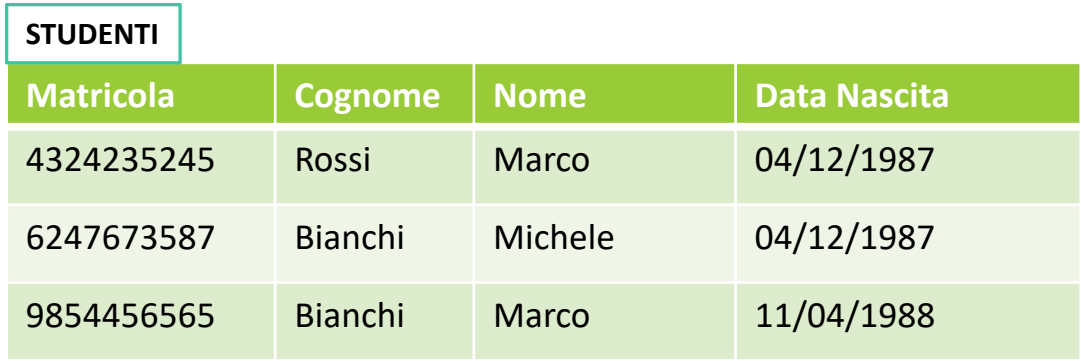

- 1. {Matricola} è una chiave
- 2. {Cognome} NON è una chiave
- 3. {Matricola, Cognome} NON e' una chiave
- 4. {Cognome, Nome} è una chiave

In fase di progettazione, le chiavi dovrebbero essere definite a livello di schema, e non di istanza.

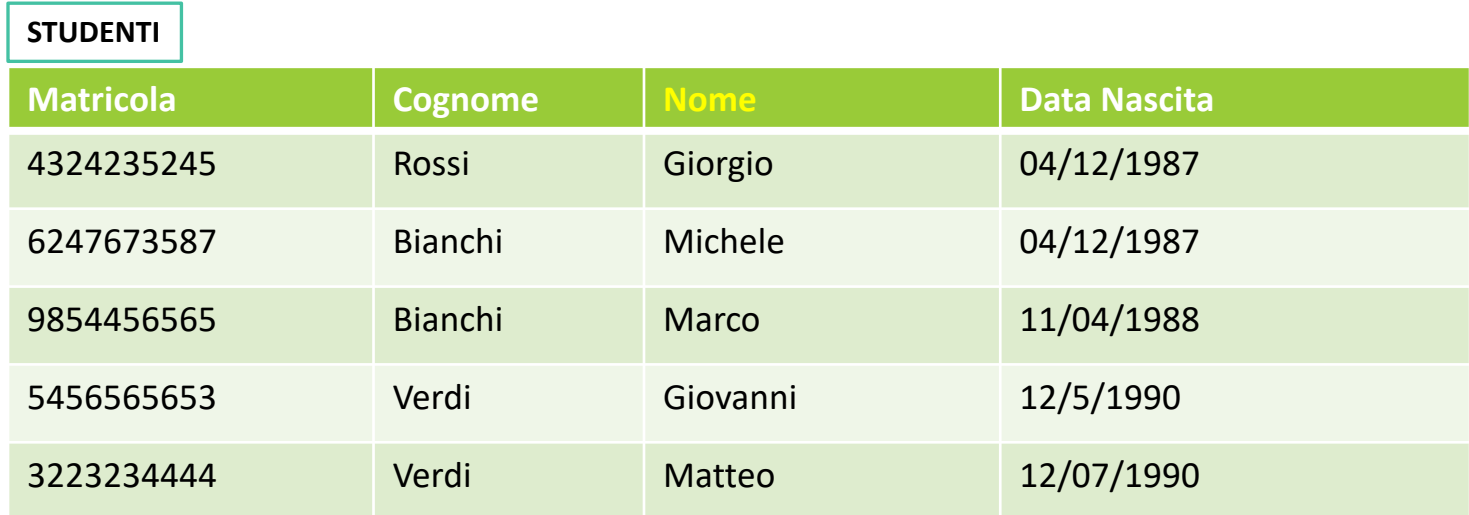

Ø {Nome} e' una chiave in questa istanza, ma è un caso fortuito …

Come regola generale, le chiavi dovrebbero essere definite a livello di schema, e non di istanza.

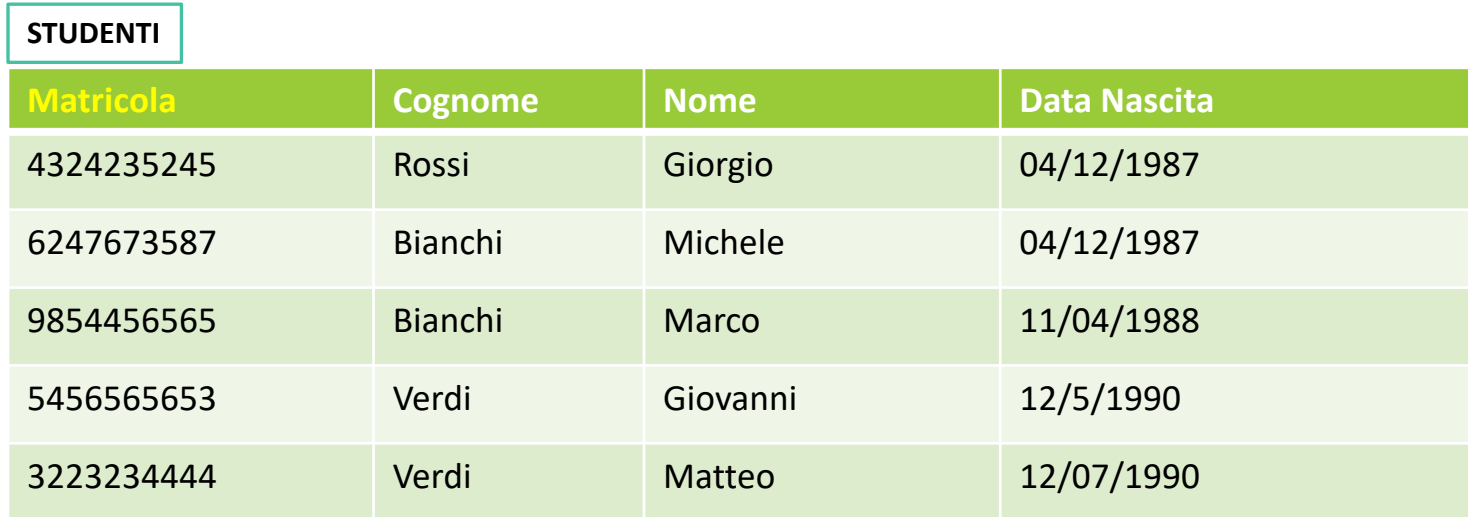

 $\triangleright$  Per definire una chiave a livello di schema, servono informazioni aggiuntive sul dominio dei dati …

A che servono le chiavi?

- Ø Per *accedere a ciascuna ennupla* della base di dati, in maniera univoca.
- Ø Per *correlare dati* tra relazioni differenti.

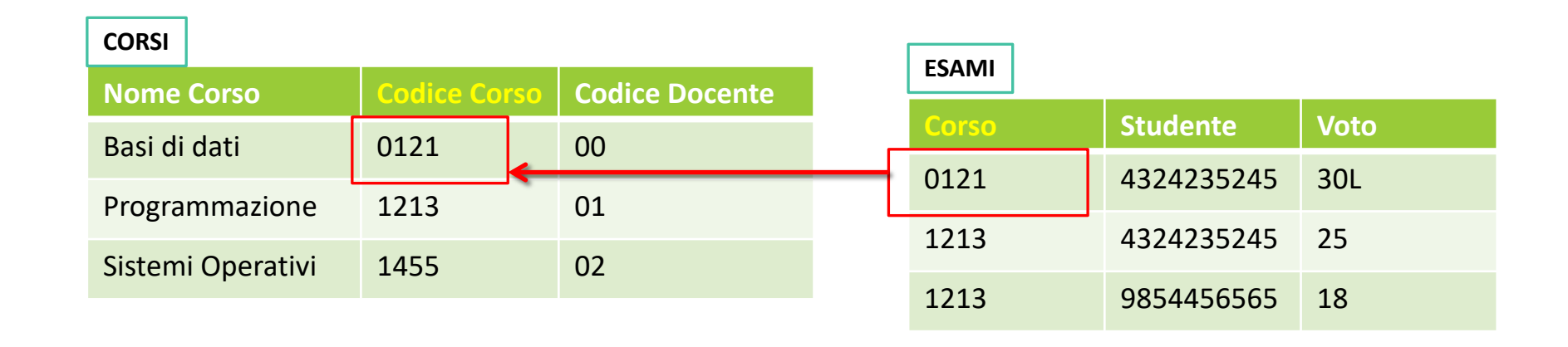

Che accade se una chiave ha valori NULL?

 $\triangleright$  In questo caso, potrebbero NON essere garantiti l'indirizzamento univoco delle ennuple, e le correlazioni tra tabelle diverse…

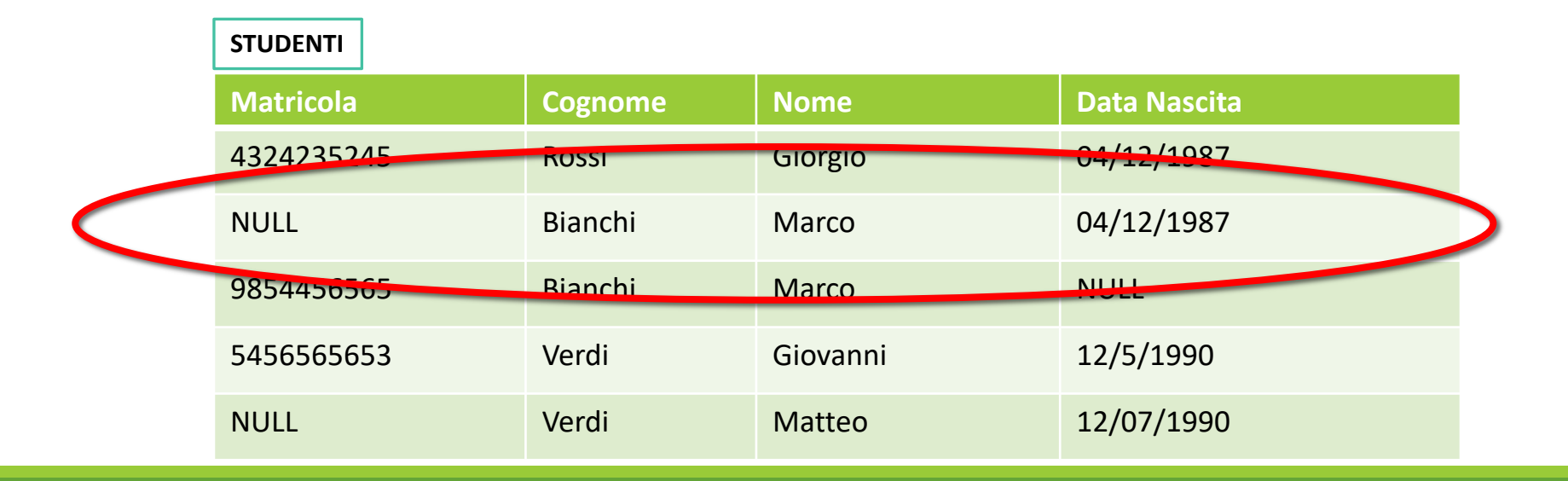

#### **Chiave primaria**  $\rightarrow$  chiave di un relazione su cui NON sono ammessi valori NULL.

Gli attributi di una chiave primaria sono in genere indicati con una sottolineatura.

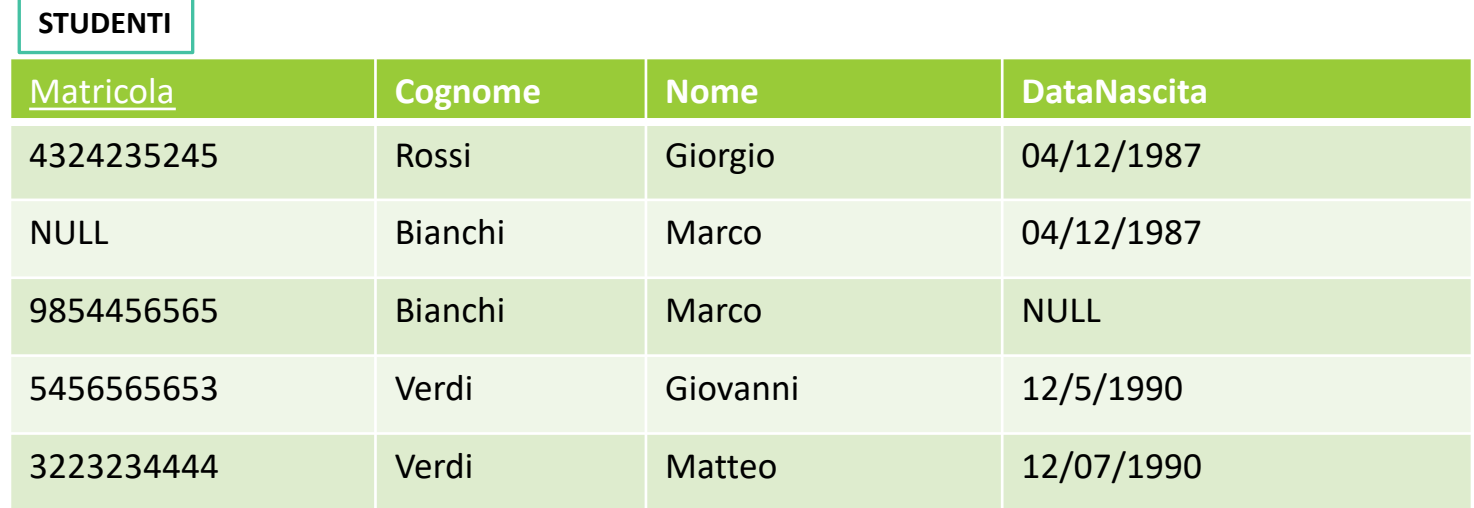

#### **Chiave primaria**  $\rightarrow$  chiave di un relazione su cui NON sono ammessi valori NULL.

Gli attributi di una chiave primaria sono in genere indicati con una sottolineatura.

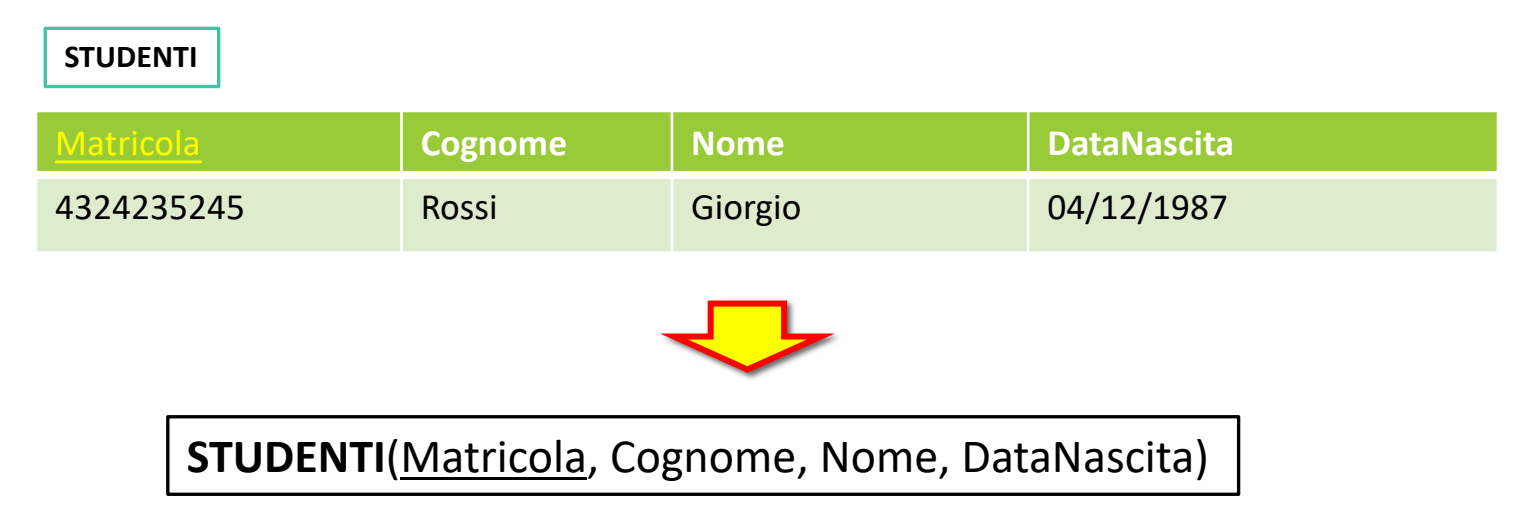

#### Ogni relazione deve disporre di una chiave primaria.

Come fare nel caso tutte le chiavi presentino dei valori NULL? Aggiungere codici o identificativi progressivi …

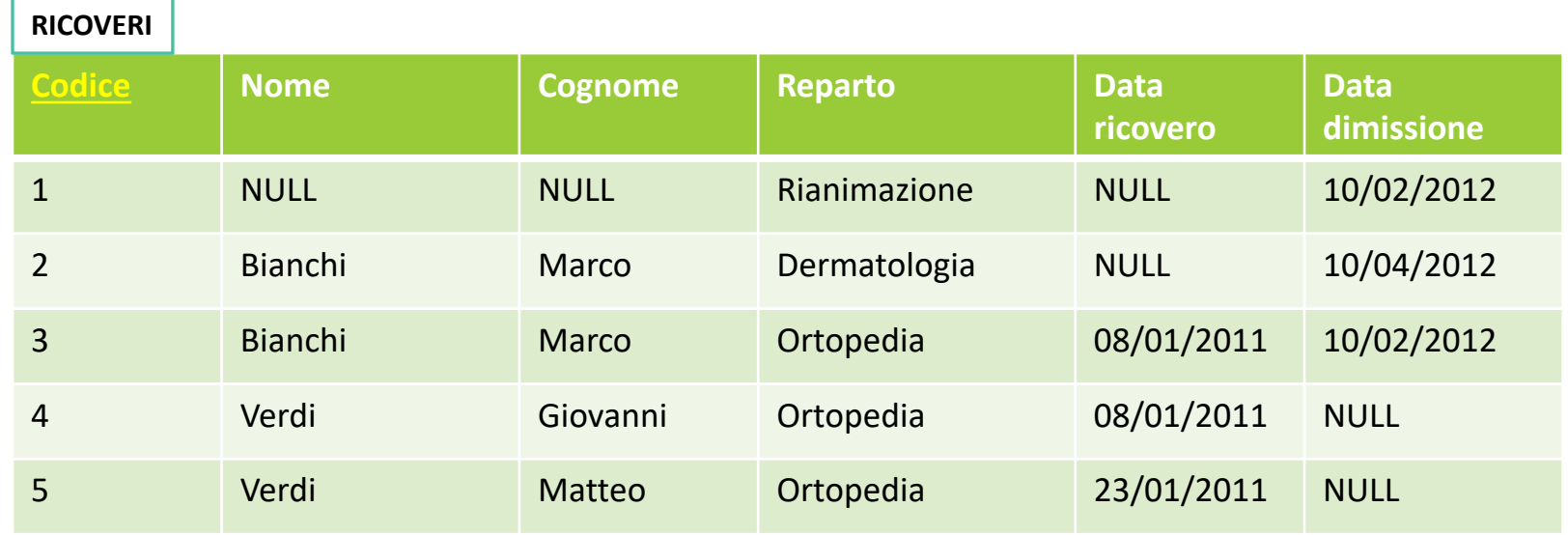

**Participants** 

#### Una chiave può essere composta da più attributi.

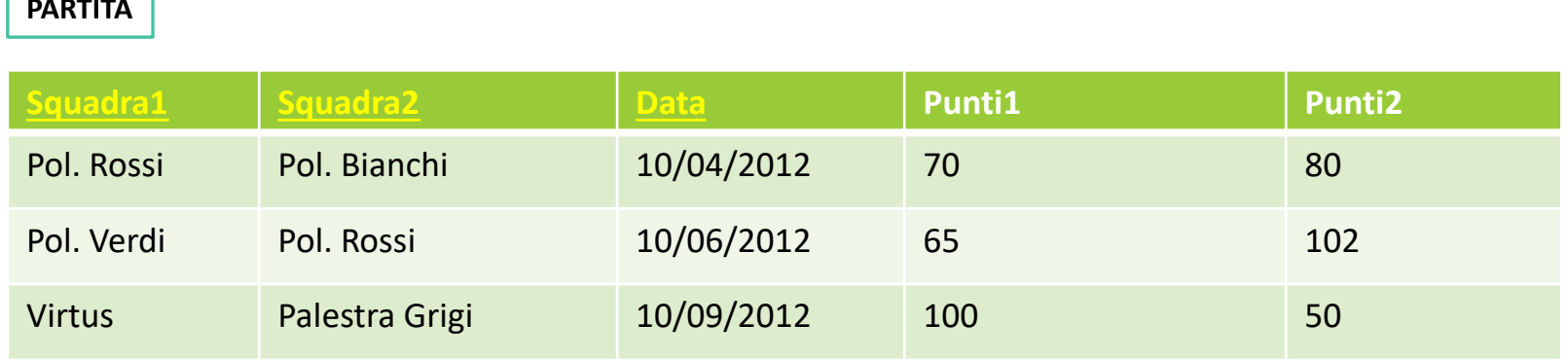

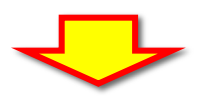

PARTITA(Squadra1,Squadra2, Data, Punti1, Punti2)

#### Altre **componenti** del modello relazionale:

#### Ø Informazioni **incomplete**

#### Ø **Vincoli di integrità**

- Ø Vincoli *intra-relazionali*
	- Ø *Vincoli di ennupla*
	- Ø *Vincoli di chiave*
- Ø Vincoli *inter-relazionali*

- Ø Nel modello relazionale, una base di dati può essere composta da **molte relazioni collegate** tra loro.
- $\triangleright$  Collegamenti tra relazioni differenti sono espresse mediante **valori comuni in attributi replicati**.

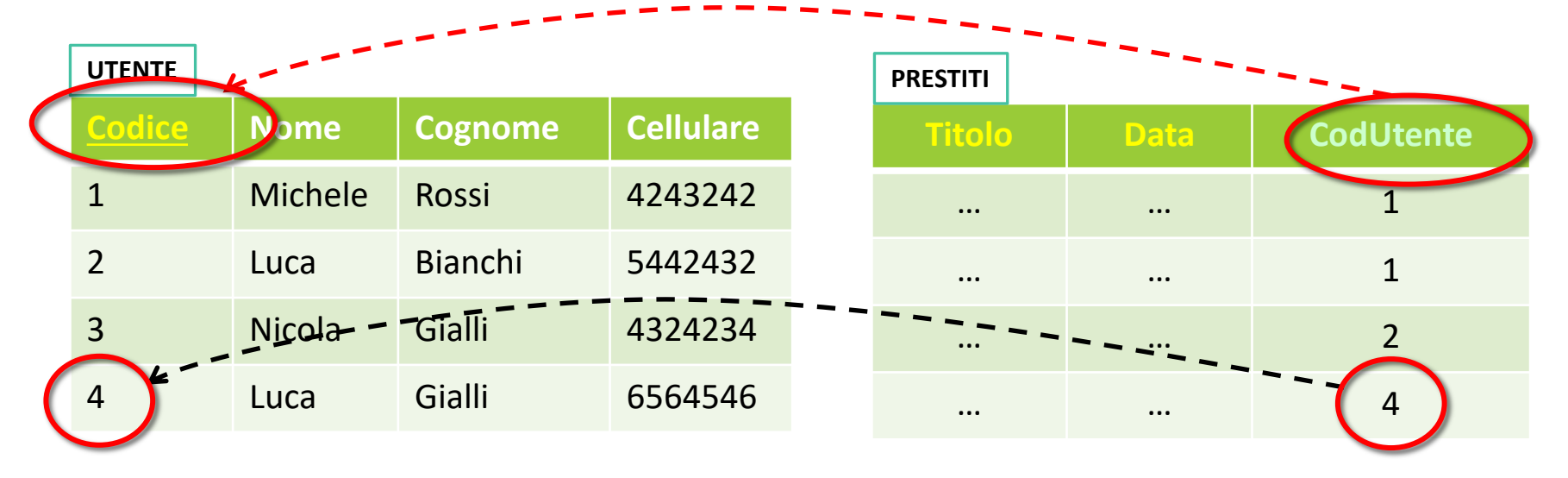

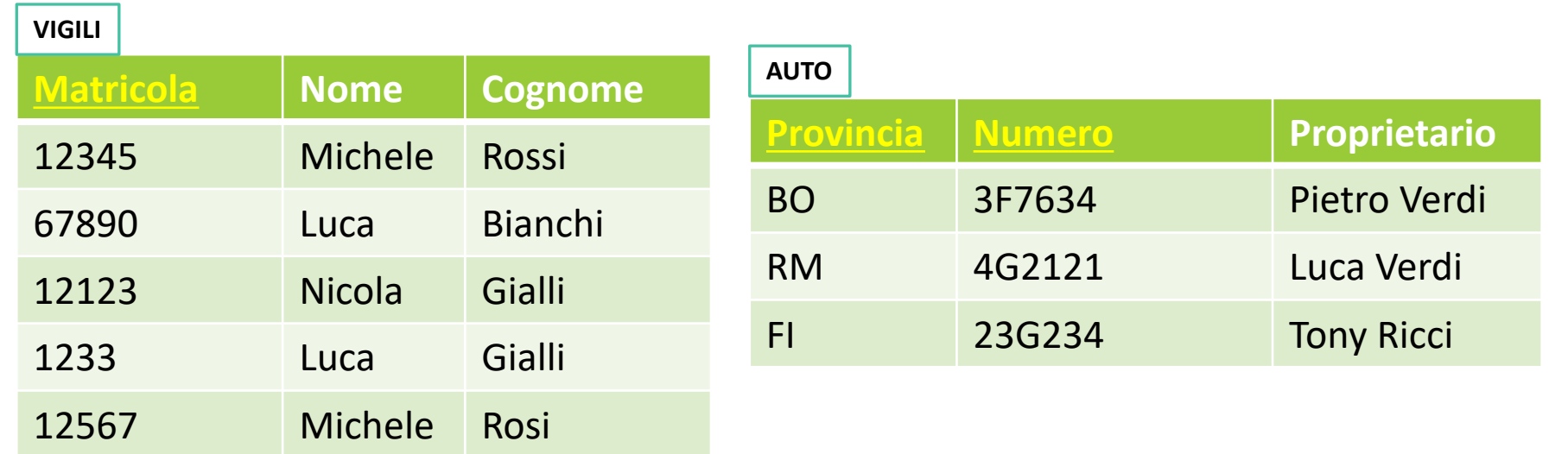

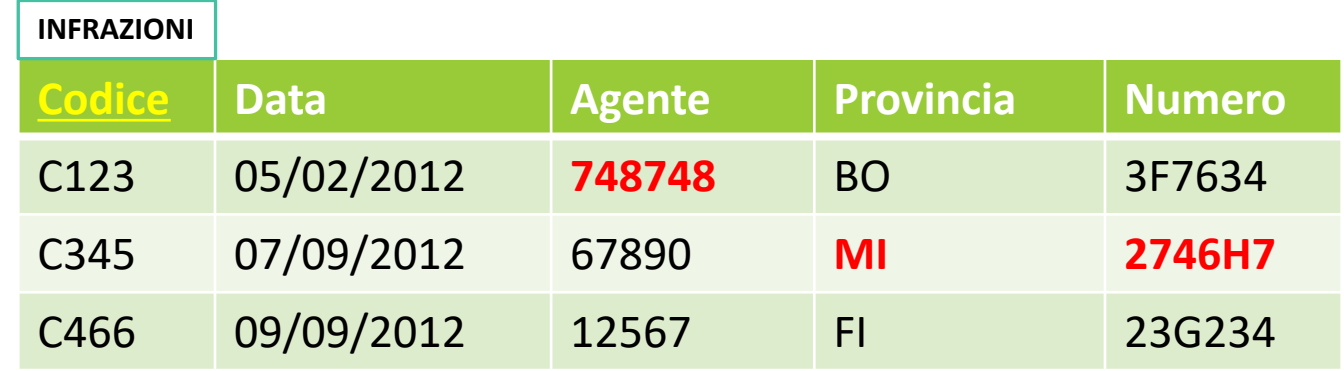

In molti scenari d'uso, risulta utile imporre **un vincolo sulle dipendenze tra relazioni**.

² Ogni riga della tabella referenziante **si collega al massimo ad una riga** della riga della tabella referenziata, sulla base dei valori comuni nell'attributo/negli attributi replicati.

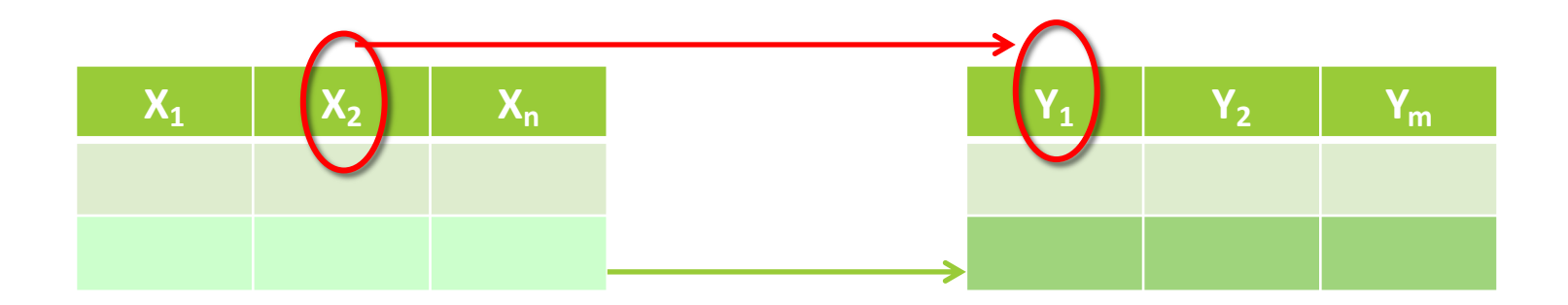

Un **vincolo di integrità referenziale** ("**foreign key**") fra gli attributi X di una relazione  $R_1$  e un'altra relazione R<sub>2</sub> impone ai valori (diversi da NULL) su  $X$  in  $R_1$  di comparire come valori della chiave primaria di  $R<sub>2</sub>$ .

In pratica: consente di collegare le informazioni tra tabelle diverse attraverso valori comuni …

**VOLI**

**Codice Data Partenza Arrivo Compagnia Pilota** LH21 10/02/2012 FCO BOQ Lufthansa 123 AZ21 10/02/2012 ATL FCO Alitalia 124 AF 11/02/2012 BOQ FKT Air France 123 **PILOTI IdPilota Nome Cognome** 123 Mario Rossi 124 Michele Bianchi **AEROPORTI IdAeroporto Citta' #Piste** FCO Roma 10 BOQ Bologna 5 ATL Atlanta 140 Vincolo di integrità referenziale tra: anno 1992 a vite superiori di prima controlla di integrità referenziale tra: Ø attributo Pilota della relazione VOLI e la relazione PILOTI.

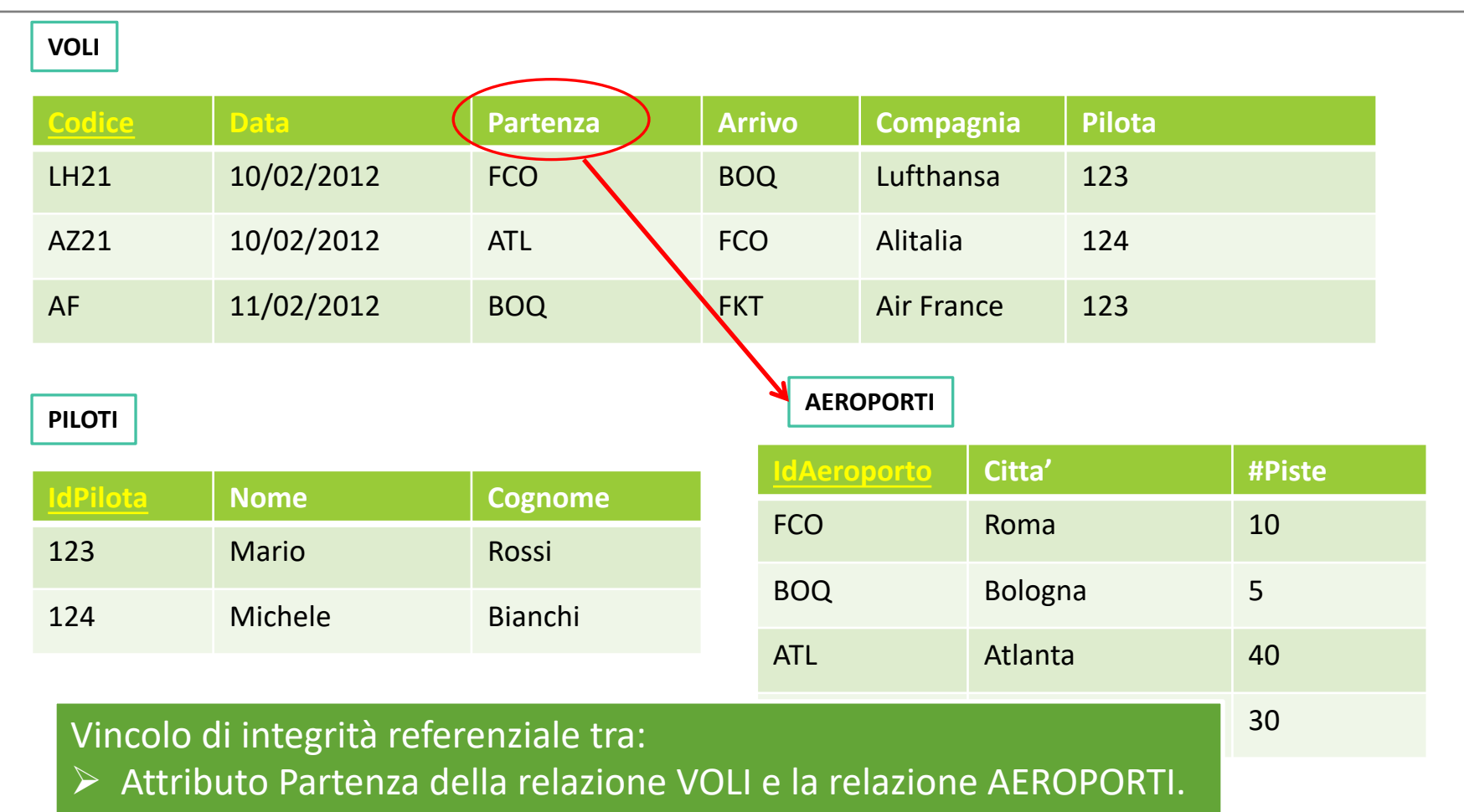

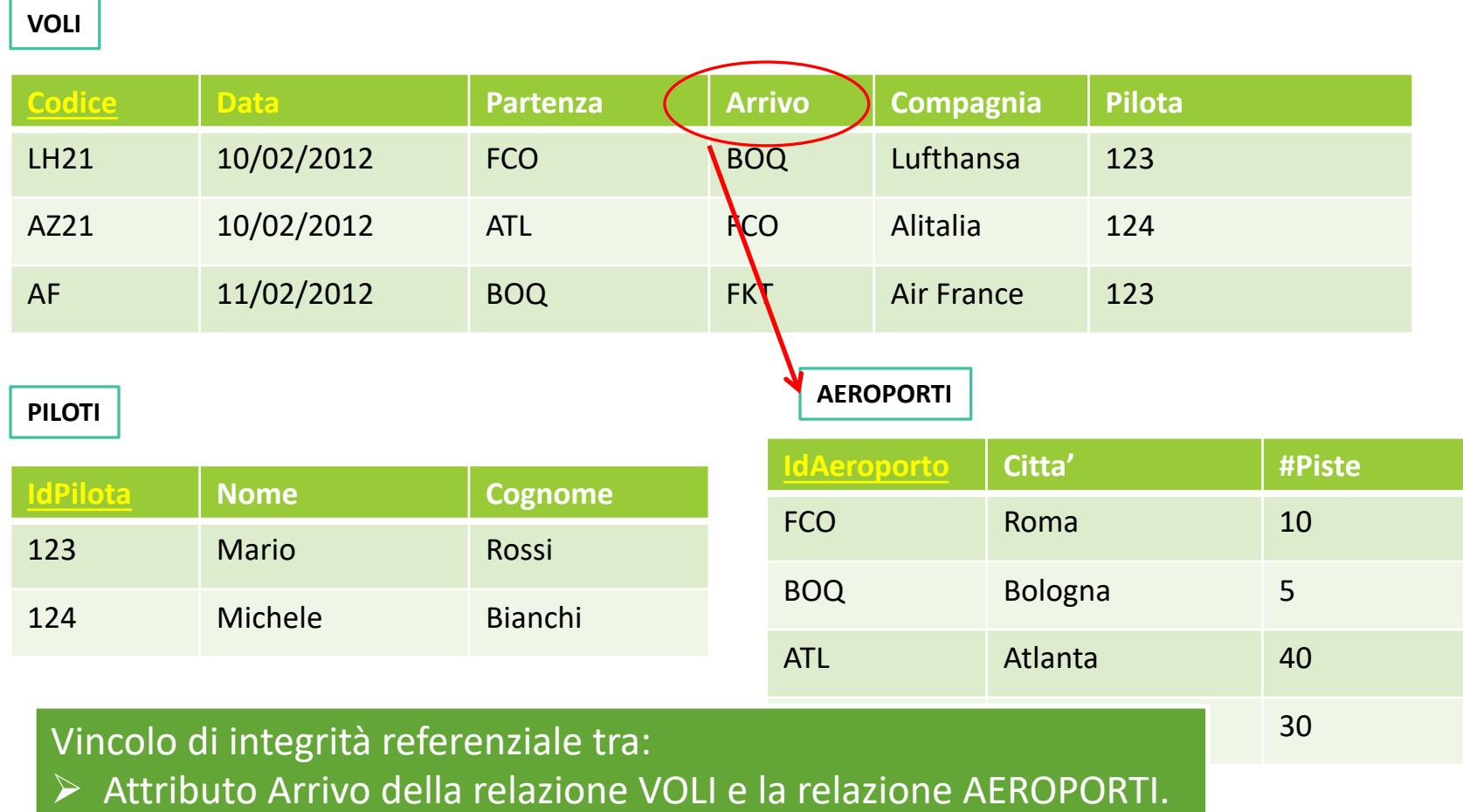

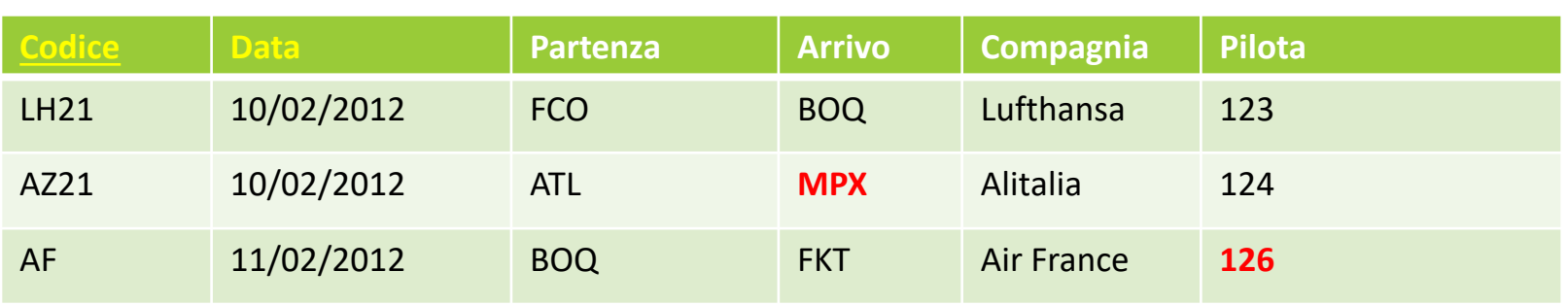

**AEROPORTI**

**PILOTI**

**VOLI**

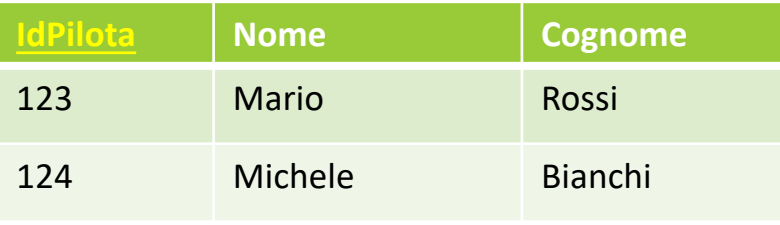

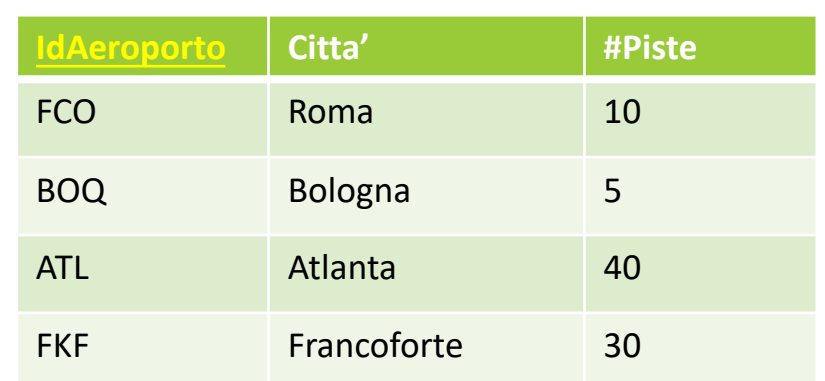

Vincoli di integrità referenziale VIOLATI!

**VOLI**

**Codice Data CittaPartenza Arrivo Compagnia Pilota** LH21 10/02/2012 Roma BOQ Lufthansa 123 AZ21 10/02/2012 Bologna **MPX** Alitalia 124 AF 11/02/2012 Atlanta FKT Air France **126 PRENOTAZIONE NrTicket CodiceVolo DataVolo Nome Cognome** 123 LH21 10/02/2012 Mario Rossi 124 LH21 10/02/2012 Mario Bianchi

Vincoli di integritaà tra PRENOTAZIONE.{CodiceVolo,DataVolo} → VOLI [Vincoli su piu' attributi!!!]

- Ø Il vincolo di integrita' referenziale è definito tra gli **attributi di una tabella (interna)** ed il **nome della tabella** referenziata.
- Ø Es. **Attributo** Arrivo della relazione VOLI e la **relazione** AEROPORTI
- $\triangleright$  Nel modello relazionale (teorico) non è necessario definire l'attributo della relazione AEROPORTI, in quanto si suppone che la chiave primaria esista e sia unica.

Ø In pratica: alcuni DBMS consentono di definire delle relazioni senza una chiave primaria associata!

Ø Per definire il vincolo di integrità referenziale, occorre **esplicitare i nomi degli attributi** (su cui si applica il vincolo) di entrambe le tabelle:

**VOLI.Arrivi** à **AEROPORTO.IdAeroporto**

Ø Notazione: SCHEMA.NomeAttributo

Può accadere che un'operazione di aggiornamento su una relazione causi violazioni di vincoli di integrità su altre relazioni.

Come reagire:

- $\triangleright$  Non consentire l'operazione.
- $\triangleright$  Eliminazione a cascata.
- Ø Inserimento di valori NULL.

**VOLI**

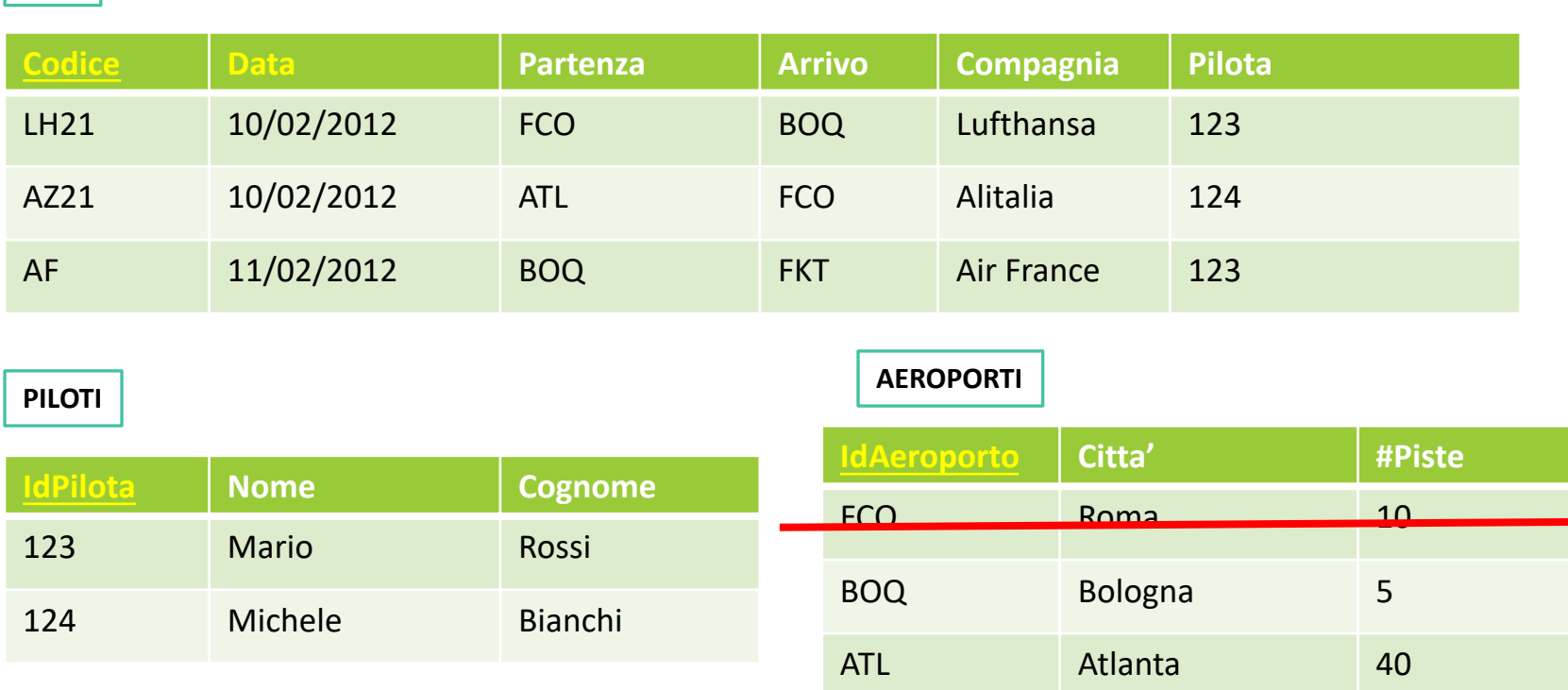

FKF Francoforte 30

COSA accade se elimino una riga nella tabella AEROPORTI …

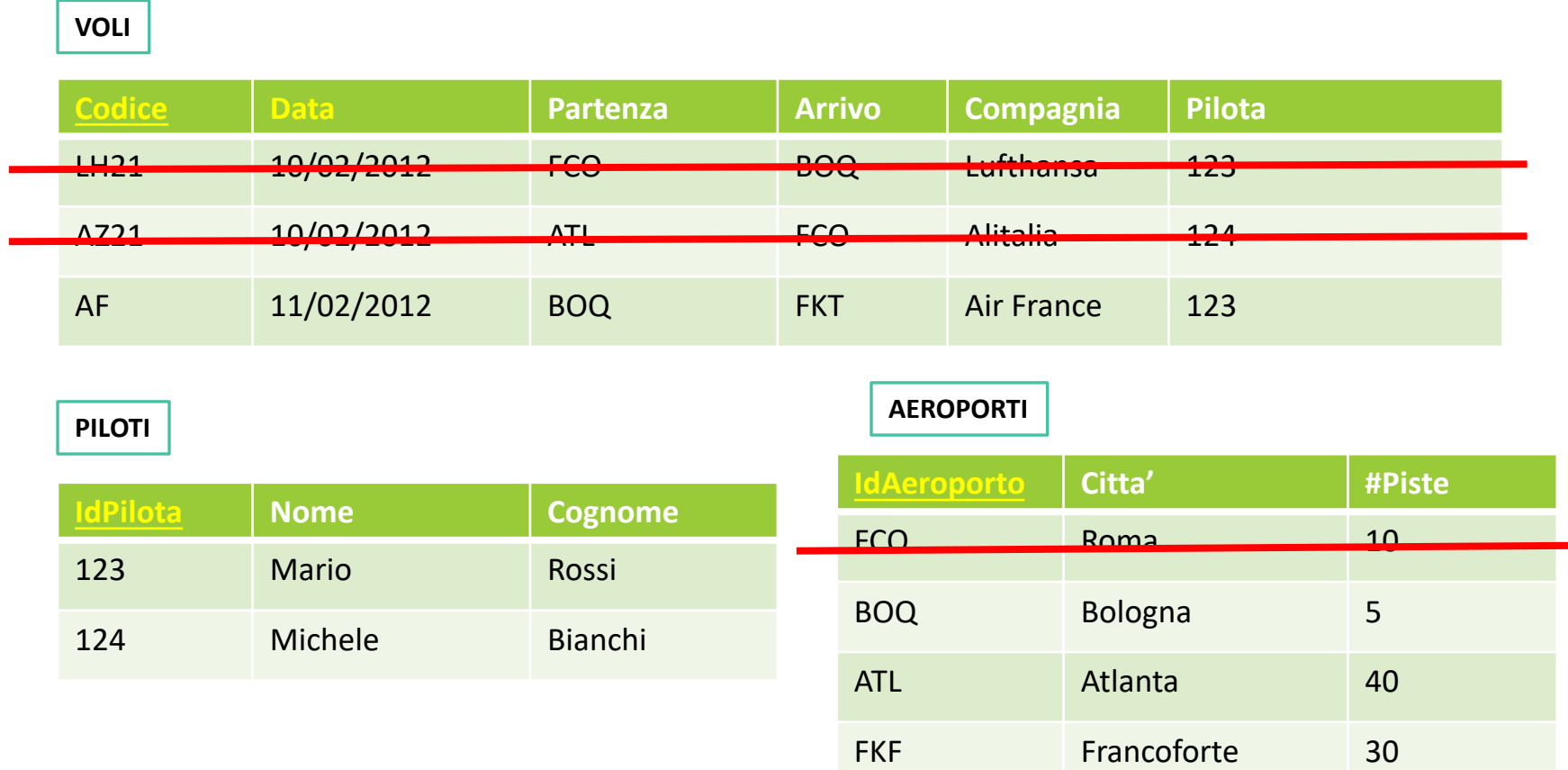

SOLUZIONE 2: Eliminazione a cascata …

**VOLI**

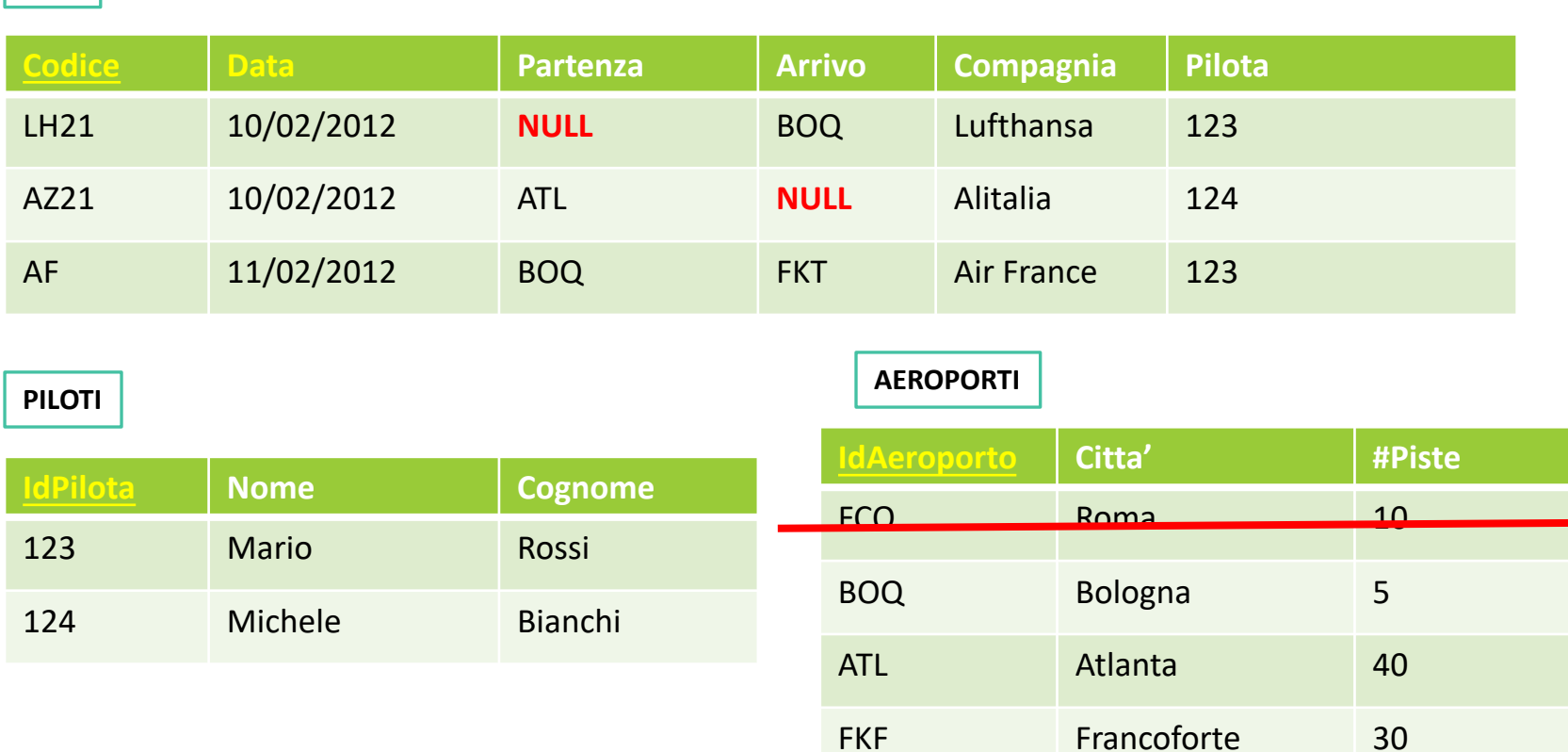

SOLUZIONE 3: Inserimento di valori NULL …

TRADUZIONE DA MODELLO E/R A MODELLO RELAZIONALE

Una possibilita' (**sconsigliata**, ma veloce) è quella di tradurre ogni entita' ed ogni relazione del modello E-R con una tabella corrispondente …

#### **PROBLEMI**:

- $\triangleright$  **Efficienza**  $\rightarrow$  Quante tabelle sono generate? Efficienza delle operazioni sui dati?
- $\triangleright$  **Correttezza**  $\rightarrow$  Come si possono tradurre le generalizzazioni? Non esiste un costrutto equivalente nel modello E-R …

Per garantire la qualità dello schema prodotto, la **progettazione logica** tipicamente include due step:

- $\triangleright$  Ristrutturazione del modello concettuale  $\rightarrow$ modificare lo schema E-R per semplificare la traduzione ed ottimizzare il progetto.
- Ø **Traduzione nel modello logico** à traduzione dei costrutti del modello E-R nei costrutti del modello relazionale …

Per garantire la qualità dello schema prodotto, la **progettazione logica** tipicamente include due step:

- Ristrutturazione del modello concettuale  $\rightarrow$ modificare lo schema E-R per semplificare la traduzione ed ottimizzare il progetto.
- Ø **Traduzione nel modello logico** à traduzione dei costrutti del modello E-R nei costrutti del modello relazionale …

Prima di tradurre il modello E-R, è necessario **ristrutturarlo** per motivi di **correttezza/efficienza**:

#### Ø **Eliminazione delle generalizzazioni**

- $\triangleright$  Eliminazione degli attributi multi-valore
- Ø Partizionamento/accorpamento di concetti
- $\triangleright$  Scelta degli identificatori
- $\triangleright$  Analisi delle ridondanze

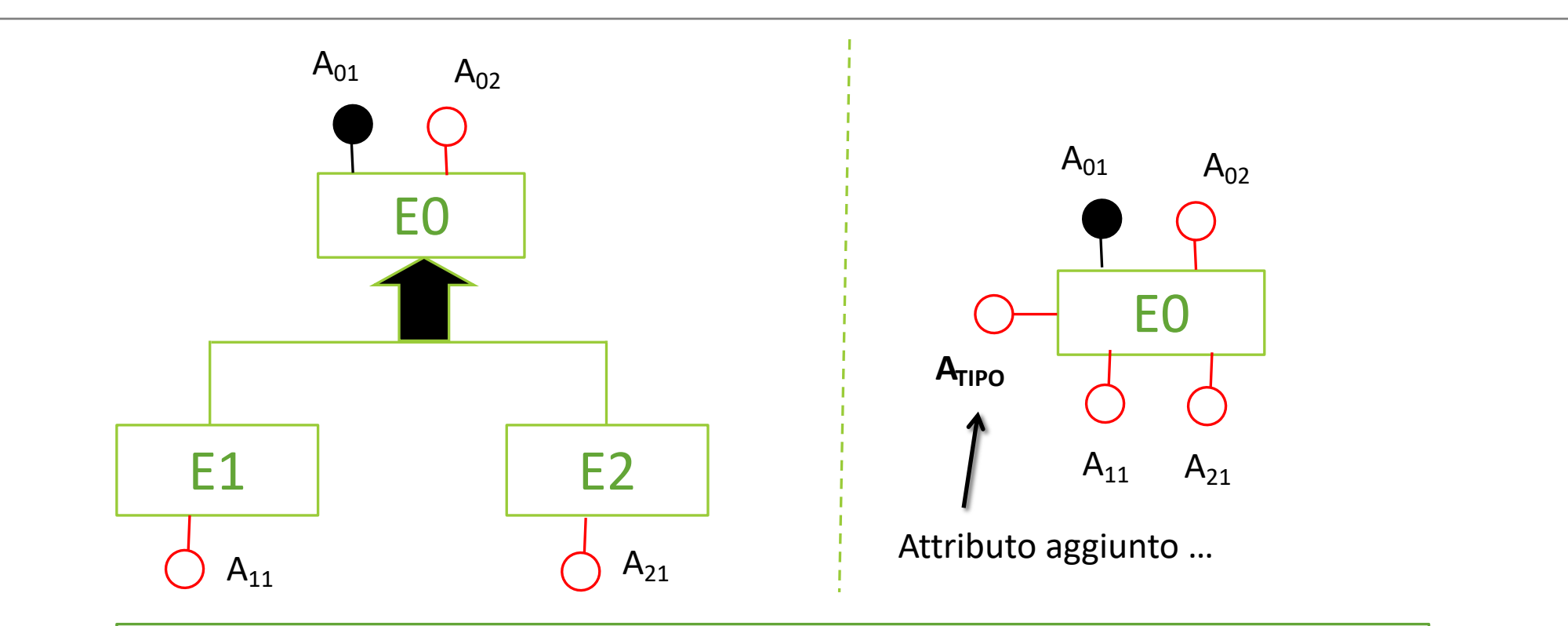

**SOLUZIONE 1**: Accorpamento delle entità figlie nell'entità genitore (con relativi attributi/relazione)…

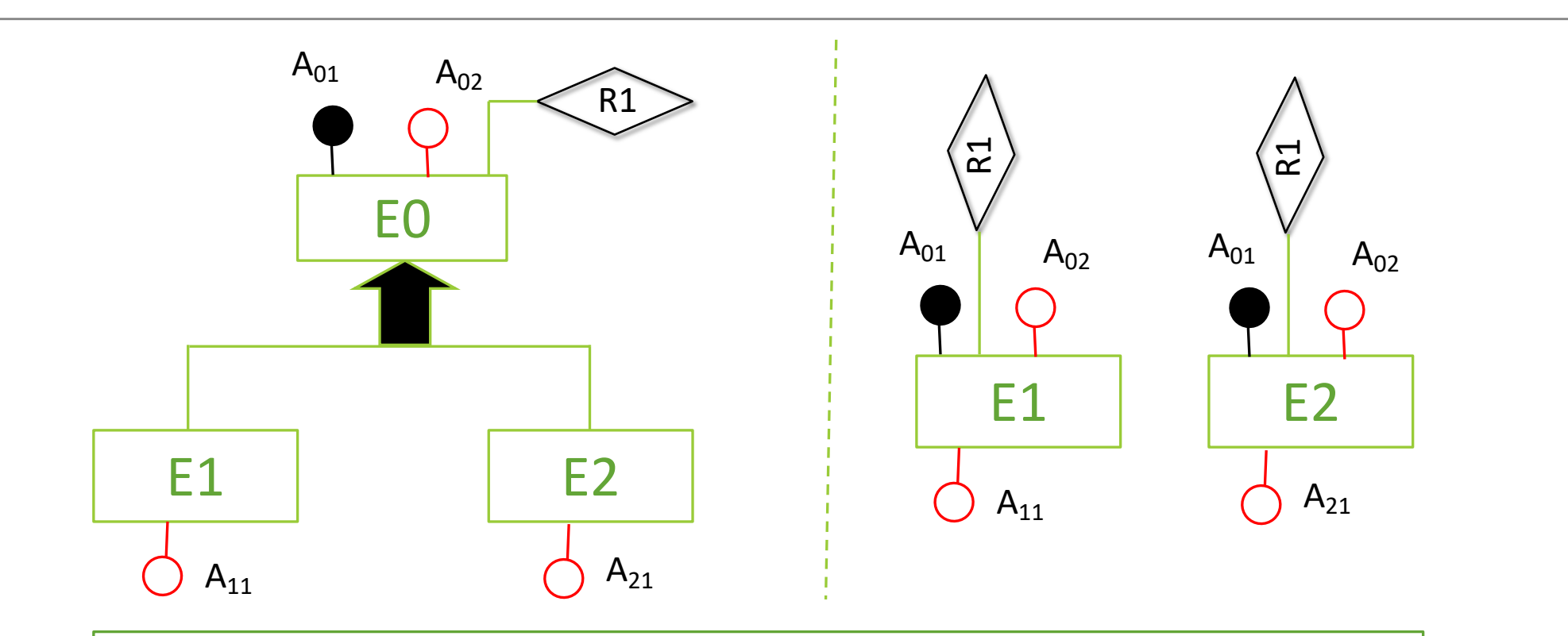

**SOLUZIONE 2**: Accorpamento delle entità genitore nelle entità figlie (con relativi attributi/relazione)…

Quale traduzione utilizzare? **Dipende** …

- Ø **SOL1** introduce valori nulli ed un attributo aggiuntivo, ma è conveniente quando non ci sono troppe distinzioni tra E0, E1 ed E2 …
- Ø **SOL2** è possibile solo se la generalizzazione è totale, introduce valori nulli, ma è conveniente quando ci sono operazioni che coinvolgono solo E1 ed E2 ma non l'entita' genitore E0 …

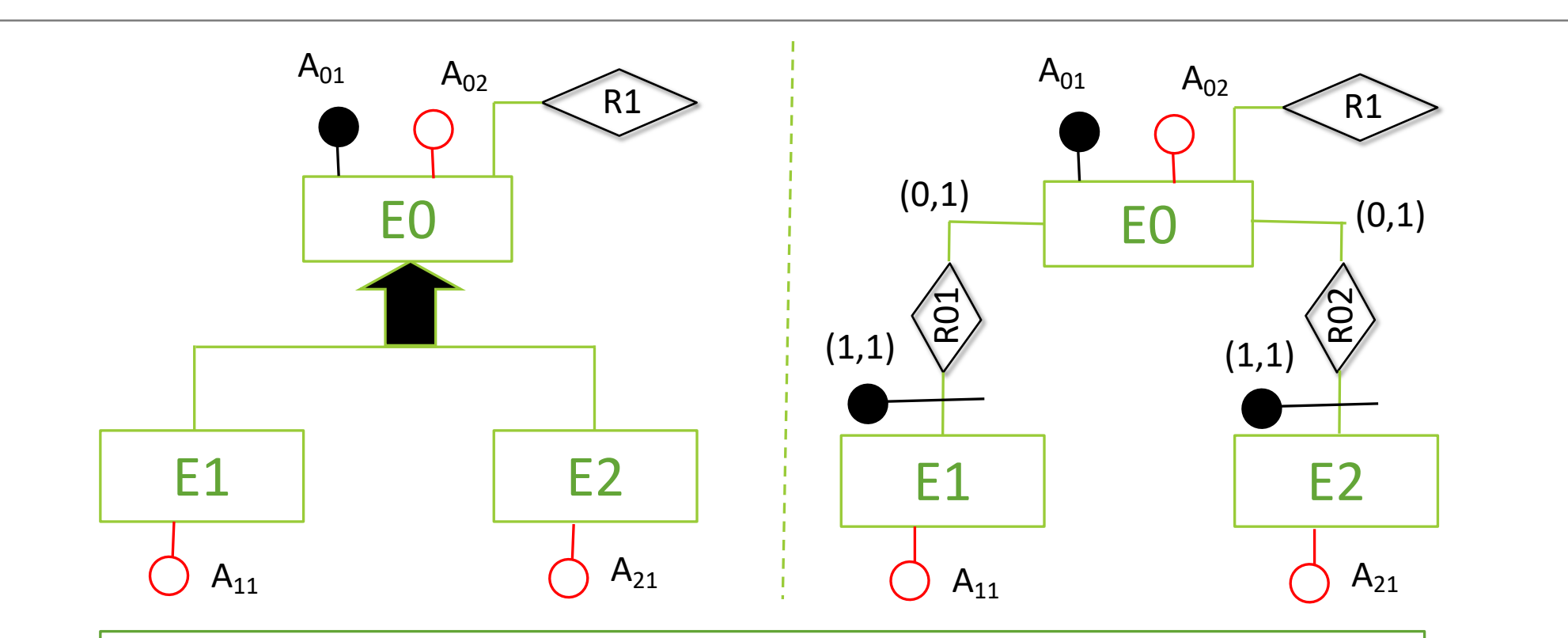

**SOLUZIONE 3**: Sostituzione delle generalizzazione con relazioni tra entità genitore ed entità figlie…

- **► SOL3** non introduce valori nulli, ed è utile quando ci sono operazioni che si riferiscono solo ad entità di E1, E2 ed E0, ma si presenta la necessità di introdurre dei vincoli:
	- ² Un'occorrenza di E0 **non può partecipare in contemporanea** ad R01 ed R02.
	- ² Se la **generalizzazione è totale**, ogni occorrenza di E0 deve appartenere ad R01 o R02 …

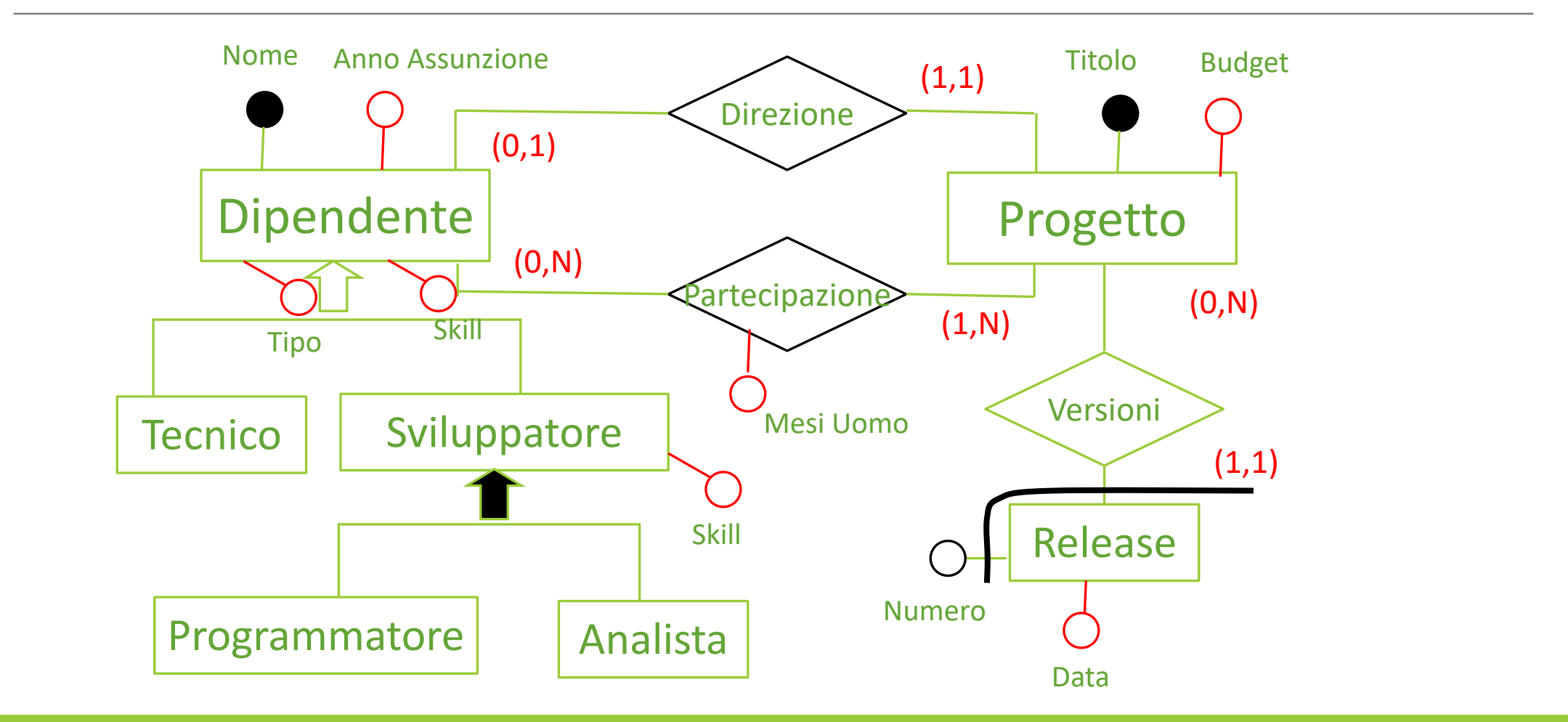